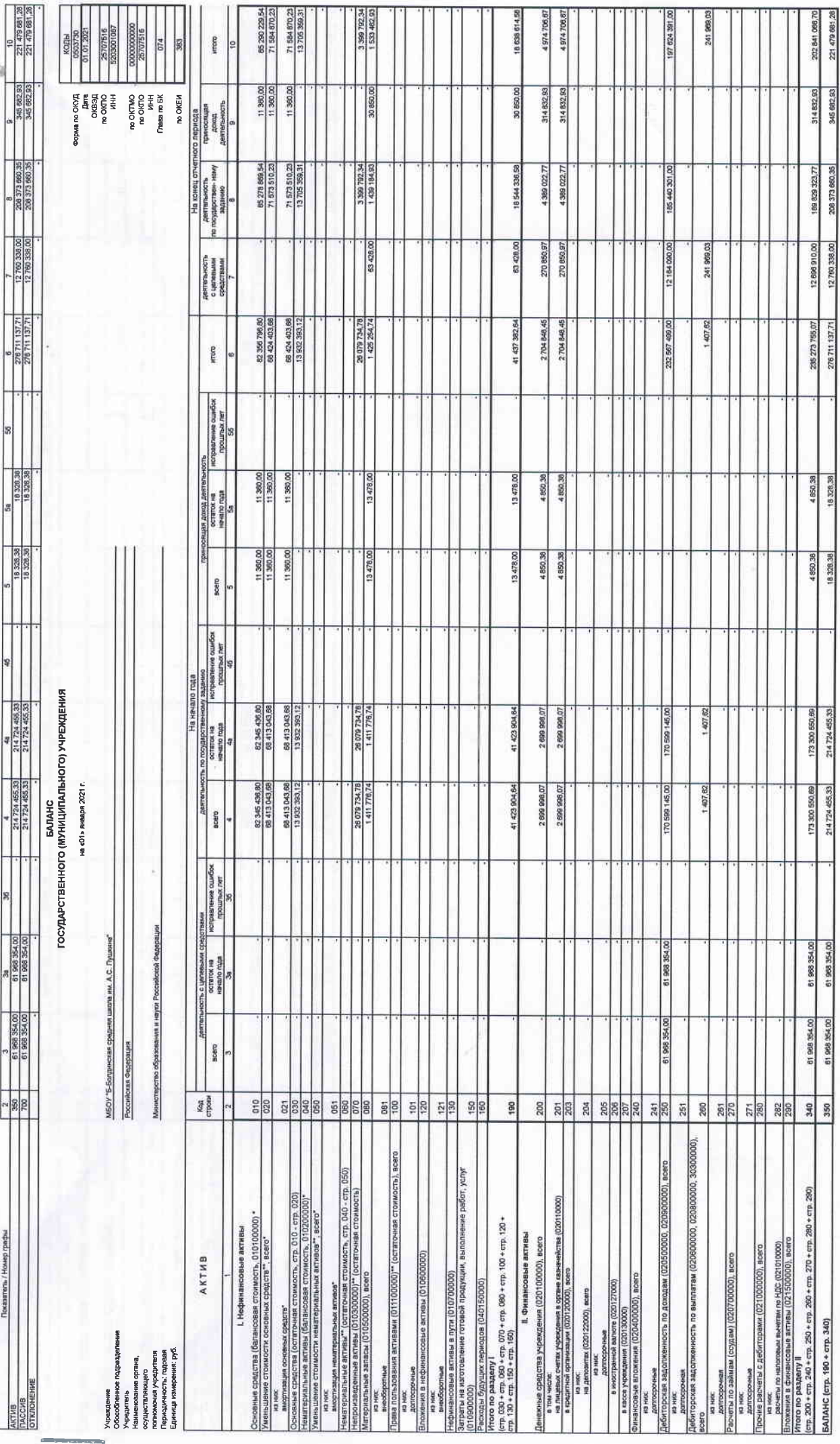

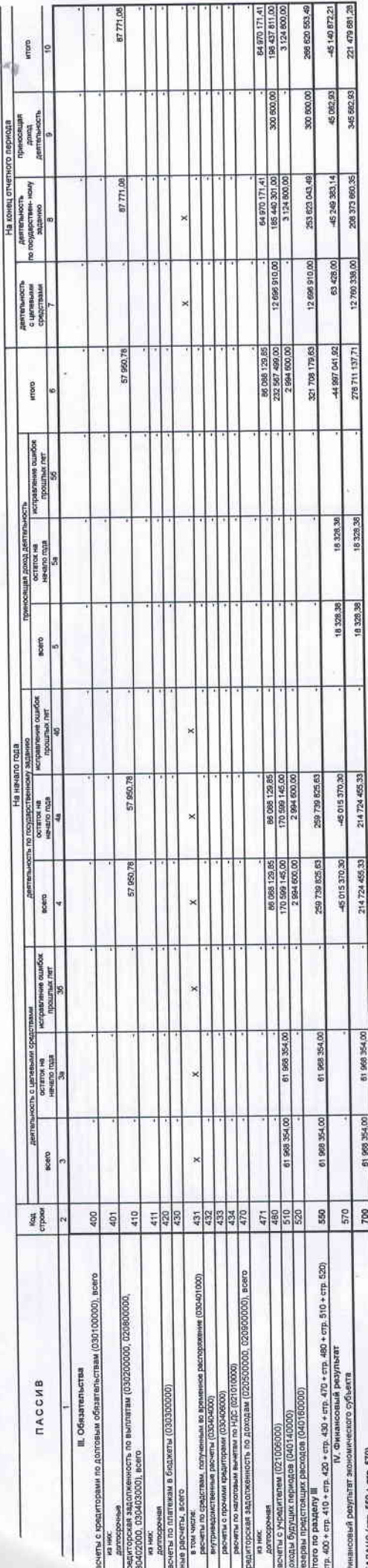

нса не входят. 3)

LUMIN IS (MUTH) OR Даними по этим .<br>• Даними по этим

Форма 0503730, с. 5

uera: **CIPABKA** 

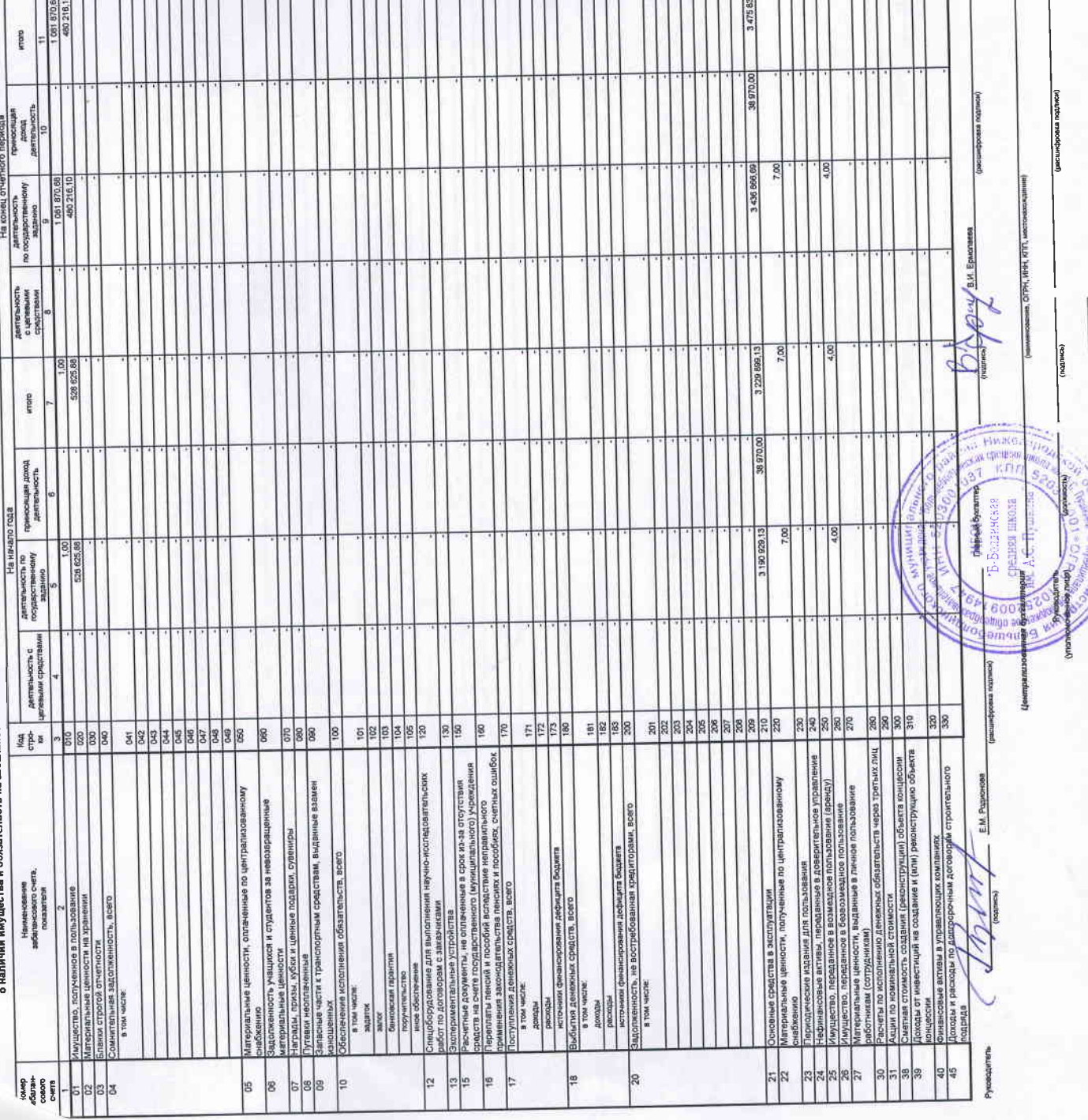

11111111111118 811118

사이시지

 $r_1 + r_2 + r_3$ 

T 1

٠,

π

TTT T

T